**Adobe Photoshop 2022 (Version 23.4.1) Crack Free Download (2022)**

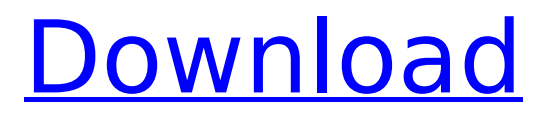

### **Adobe Photoshop 2022 (Version 23.4.1) Serial Key Free**

Adobe Fireworks Adobe Fireworks is an excellent free alternative

### **Adobe Photoshop 2022 (Version 23.4.1) Crack Serial Number Full Torrent For PC [Updated] 2022**

Make sure you have the latest versions of Photoshop and Photoshop Elements before continuing. For example, Photoshop will alert you if you use an older version: The latest version of the program is also always free to download and use. Install Photoshop and Photoshop Elements (Mac) Open Finder and then press Cmd+Space, then Enter. Press the down arrow key on the keyboard to locate the Applications folder. Click the path Finder, then click Go. Click the path Macintosh HD and click Go. Find Photoshop.app and Photoshop Elements.app in the Applications folder. Right-click or Control+Click them to select them. Click Open. Click Mount. NOTE: It can take a few minutes for Mac to finish. Install Photoshop and Photoshop Elements (Windows) Click the Windows button, then click the start menu icon. Click Control Panel, then double-click Control Panel. Click Folder Options. Click the View tab, then click Show hidden files and folders. Click the path C:\Program Files\Adobe and click OK. Find Photoshop.exe and PhotoshopElements.exe in the Adobe folder. Right-click or Control+Click them to select them. Click Open. Click Mount. Procedure step-by-step Follow the procedures below to install Photoshop and Photoshop Elements: 1. Open the folder that contains the downloaded file. 2. Unzip the downloaded file using 7-Zip. 7-Zip should already be installed on your computer. But if not, download it from Microsoft Store. Right-click on 7-Zip and select 7-Zip from the list of applications. 3. Connect your computer to the internet. 4. Open the downloaded file. 5. Doubleclick on the "README.txt" file. Follow the steps in the "README.txt" file. 6. Follow the steps in the menus. Note: If a picture won't open, follow the steps in the menu to set the size and location of the picture. 7. Re-install Photoshop and Photoshop Elements. 8. Open Photoshop and Photoshop Elements. Getting started You can start editing your image by doing the following: Open your image by clicking the image in the editor. If the image is not attached, you'll need to manually attach it. If you don't have one, you can easily 388ed7b0c7

## **Adobe Photoshop 2022 (Version 23.4.1) Free Registration Code [32|64bit]**

We use cookies to ensure that we give you the best experience on our website. If you click 'Continue' we'll assume that you are happy to receive all cookies and you won't see this message again. Click 'Find out more' for information on how to change your cookie settings. Is surgery needed after successful endoscopic ultrasonography-guided biliary drainage?: A prospective cohort study with 3-year follow-up. Is surgery needed after successful endoscopic ultrasonography-guided biliary drainage?: A prospective cohort study with 3-year follow-up. Linet J, Best LR, Birch LL, et al.: Br J Surg. 2015; 102(5): 916-918. Diagnostic endoscopic ultrasonography is used increasingly for the management of biliary obstruction, but its role in determining the need for surgery after a "successful" endoscopic ultrasonography-guided biliary drainage is unclear. BACKGROUND: Endoscopic ultrasonography can offer improved diagnostic and therapeutic potential for biliary tract diseases. However, the need for subsequent surgery in patients deemed to have a "successful" endoscopic ultrasonography-guided biliary drainage remains unclear. METHODS: We designed a prospective cohort study to assess the risks of surgery after successful endoscopic ultrasonographyguided biliary drainage. We enrolled 116 patients with obstructive jaundice who underwent endoscopic retrograde cholangiopancreatography and simultaneous or subsequent endoscopic ultrasonography-guided biliary drainage. The endoscopic ultrasonography-guided biliary drainage success rate was calculated and subsequently verified by comparing the images taken at endoscopic retrograde cholangiopancreatography and those at the following endoscopic ultrasonography-guided procedure. Successful endoscopic ultrasonography-guided biliary drainage was defined as complete stone removal and successful drainage. RESULTS: The 116 patients consisted of 53 men and 63 women with a mean age of 64.5 years. Endoscopic ultrasonography-guided biliary drainage was successful in 108 patients (94%). They were discharged from hospital at a mean of 8 days after the procedure. The success rates of endoscopic ultrasonography-guided biliary drainage at 1, 3, and 5 years were 98%, 95%, and 92%, respectively. CONCLUSIONS: Endoscopic ultrasonography-guided biliary drainage is a safe and feasible method

### **What's New in the Adobe Photoshop 2022 (Version 23.4.1)?**

If you like WordPress, you should take a minute to watch this video I made for WordPress Weekly. I actually liked this video a lot, so I thought I'd share it with you to get people excited about the new book. You can watch it in 4 parts, each one better than the last. The cover of the final volume is below. You can see more at the Kickstarter page. If you want to help out, you can do so by donating, you can go here.#!/usr/bin/env bash # # Licensed to the Apache Software Foundation (ASF) under one # or more contributor license agreements. See the NOTICE file # distributed with this work for additional information  $#$  regarding copyright ownership. The ASF licenses this file  $#$  to you under the Apache License, Version 2.0 (the  $#$  "License"); you may not use this file except in compliance  $#$  with the License. You may obtain a copy of the License at  $# # #$  Unless required by applicable law or agreed to in writing, # software distributed under the License is distributed on an # "AS IS" BASIS, WITHOUT WARRANTIES OR CONDITIONS OF ANY # KIND, either express or implied. See the License for the  $\#$  specific language governing permissions and limitations  $\#$  under the License. set -e  $\#$ shellcheck source=../scripts/test\_database\_deployment.sh source

"\${ZEPHYR\_BASE}/scripts/test\_database\_deployment.sh" Q: What is the meaning of "it's a free thing" He said, "It's a free thing, you know." What is the meaning of "it's a free thing"? Is it "You know,"? I am a non-native speaker. I'm sorry if this a silly question. A: "free" in this context does mean "freely available", i.e. for use, without reservation, without cost. The speaker doesn't mean "you know" in any way. It's just a way of saying "it's not something we should have to pay for". It's a free thing, you know. Q: The "

# **System Requirements:**

Windows 95/98/Me/2000/XP/Vista 256 MB of RAM 200 MB HD space CD-ROM drive Internet access Soundcard driver Media: Windows Java Runtime Environment 5.0 The author's notes: [1] This program is based on a java program designed by Mt.Genius and released under the GPL. [2] I have changed some of the GUI to make it more user-friendly. [3] I

<http://www.studiofratini.com/adobe-photoshop-2021-version-22-4-1-nulled-3264bit-updated/> [http://www.strelkabrno.cz/advert/adobe-photoshop-2022-version-23-0-1-crack-keygen-with-serial](http://www.strelkabrno.cz/advert/adobe-photoshop-2022-version-23-0-1-crack-keygen-with-serial-number-with-license-key-free-for-windows-updated-2022/)[number-with-license-key-free-for-windows-updated-2022/](http://www.strelkabrno.cz/advert/adobe-photoshop-2022-version-23-0-1-crack-keygen-with-serial-number-with-license-key-free-for-windows-updated-2022/) [https://plugaki.com/upload/files/2022/07/Xur9nWpXmCtSTGEI7Vcn\\_05\\_0bdf511be0cb310950ce08cfc](https://plugaki.com/upload/files/2022/07/Xur9nWpXmCtSTGEI7Vcn_05_0bdf511be0cb310950ce08cfc6592f56_file.pdf) [6592f56\\_file.pdf](https://plugaki.com/upload/files/2022/07/Xur9nWpXmCtSTGEI7Vcn_05_0bdf511be0cb310950ce08cfc6592f56_file.pdf) [https://hhinst.com/advert/photoshop-2022-version-23-4-1-crack-activation-code-keygen-full-version](https://hhinst.com/advert/photoshop-2022-version-23-4-1-crack-activation-code-keygen-full-version-download/)[download/](https://hhinst.com/advert/photoshop-2022-version-23-4-1-crack-activation-code-keygen-full-version-download/) [http://majedarjoke.com/2022/07/05/adobe-photoshop-2022-version-23-2-keygen-only-license-key-full](http://majedarjoke.com/2022/07/05/adobe-photoshop-2022-version-23-2-keygen-only-license-key-full-free-download-win-mac/)[free-download-win-mac/](http://majedarjoke.com/2022/07/05/adobe-photoshop-2022-version-23-2-keygen-only-license-key-full-free-download-win-mac/) <https://royalbeyouty.com/2022/07/05/photoshop-2021-version-22-4-1-crack-activation-code-3264bit/> <https://shortandsweet.org/system/files/webform/actors/warrsar278.pdf> [https://43gear.com/adobe-photoshop-2021-version-22-0-0-crack-file-only-product-key-download](https://43gear.com/adobe-photoshop-2021-version-22-0-0-crack-file-only-product-key-download-march-2022/)[march-2022/](https://43gear.com/adobe-photoshop-2021-version-22-0-0-crack-file-only-product-key-download-march-2022/) <https://wakelet.com/wake/Gdg3fGho1HCkfIJuXV5UF> [https://donorpartie.com/wp-content/uploads/2022/07/Adobe\\_Photoshop\\_CC\\_2015\\_version\\_16.pdf](https://donorpartie.com/wp-content/uploads/2022/07/Adobe_Photoshop_CC_2015_version_16.pdf) [http://jwmarine.org/adobe-photoshop-2022-version-23-4-1-product-key-and-xforce-keygen-keygen](http://jwmarine.org/adobe-photoshop-2022-version-23-4-1-product-key-and-xforce-keygen-keygen-full-version-free-latest-2022/)[full-version-free-latest-2022/](http://jwmarine.org/adobe-photoshop-2022-version-23-4-1-product-key-and-xforce-keygen-keygen-full-version-free-latest-2022/) <https://www.coinscustom.com.au/sites/www.coinscustom.com.au/files/webform/inngard817.pdf> <http://cipheadquarters.com/?p=27752> [https://earthoceanandairtravel.com/2022/07/04/photoshop-cs4-keygenerator-keygen-full-version-free](https://earthoceanandairtravel.com/2022/07/04/photoshop-cs4-keygenerator-keygen-full-version-free-updated-2022/)[updated-2022/](https://earthoceanandairtravel.com/2022/07/04/photoshop-cs4-keygenerator-keygen-full-version-free-updated-2022/) <http://lasredfcep.yolasite.com/resources/Adobe-Photoshop-2021-Version-2243-Keygen--.pdf> [https://www.pickmemo.com/upload/files/2022/07/EZh2xNVNIZAY1xVjCbvM\\_05\\_0bdf511be0cb310950](https://www.pickmemo.com/upload/files/2022/07/EZh2xNVNIZAY1xVjCbvM_05_0bdf511be0cb310950ce08cfc6592f56_file.pdf) [ce08cfc6592f56\\_file.pdf](https://www.pickmemo.com/upload/files/2022/07/EZh2xNVNIZAY1xVjCbvM_05_0bdf511be0cb310950ce08cfc6592f56_file.pdf) [https://rocketchanson.com/advert/adobe-photoshop-cc-2019-version-20-keygen-exe-download](https://rocketchanson.com/advert/adobe-photoshop-cc-2019-version-20-keygen-exe-download-updated-2022/)[updated-2022/](https://rocketchanson.com/advert/adobe-photoshop-cc-2019-version-20-keygen-exe-download-updated-2022/) <https://earthoceanandairtravel.com/2022/07/04/photoshop-2022-version-23-0-with-key-free-latest/> [http://hotelthequeen.it/2022/07/05/photoshop-2022-version-23-0-1-keygen-generator-lifetime](http://hotelthequeen.it/2022/07/05/photoshop-2022-version-23-0-1-keygen-generator-lifetime-activation-code-free/)[activation-code-free/](http://hotelthequeen.it/2022/07/05/photoshop-2022-version-23-0-1-keygen-generator-lifetime-activation-code-free/) [https://www.kuettu.com/upload/files/2022/07/bBDr3plHbuv2PPQFXXtr\\_05\\_0bdf511be0cb310950ce08](https://www.kuettu.com/upload/files/2022/07/bBDr3plHbuv2PPQFXXtr_05_0bdf511be0cb310950ce08cfc6592f56_file.pdf) [cfc6592f56\\_file.pdf](https://www.kuettu.com/upload/files/2022/07/bBDr3plHbuv2PPQFXXtr_05_0bdf511be0cb310950ce08cfc6592f56_file.pdf) [https://libertinosdaalcova.com/adobe-photoshop-2022-version-23-0-2-crack-with-serial-number](https://libertinosdaalcova.com/adobe-photoshop-2022-version-23-0-2-crack-with-serial-number-keygen-for-lifetime-free-updated/)[keygen-for-lifetime-free-updated/](https://libertinosdaalcova.com/adobe-photoshop-2022-version-23-0-2-crack-with-serial-number-keygen-for-lifetime-free-updated/) [https://www.manchuela.wine/wp-content/uploads/2022/07/Photoshop\\_CC\\_2018\\_version\\_19.pdf](https://www.manchuela.wine/wp-content/uploads/2022/07/Photoshop_CC_2018_version_19.pdf) [https://spieslike.me/upload/files/2022/07/JXIX6znVWI3b5139EAQr\\_05\\_0bdf511be0cb310950ce08cfc6](https://spieslike.me/upload/files/2022/07/JXIX6znVWI3b5139EAQr_05_0bdf511be0cb310950ce08cfc6592f56_file.pdf) [592f56\\_file.pdf](https://spieslike.me/upload/files/2022/07/JXIX6znVWI3b5139EAQr_05_0bdf511be0cb310950ce08cfc6592f56_file.pdf) <https://www.travelrr.com/photoshop-2022-version-23-0-2-product-key-free-download-win-mac/> [http://bookmanufacturers.org/photoshop-2021-version-22-4-1-hack-keygen-for-lifetime-download](http://bookmanufacturers.org/photoshop-2021-version-22-4-1-hack-keygen-for-lifetime-download-updated-2022)[updated-2022](http://bookmanufacturers.org/photoshop-2021-version-22-4-1-hack-keygen-for-lifetime-download-updated-2022) <https://awinkiweb.com/adobe-photoshop-2022-version-23-1-1-jb-keygen-exe-incl-product-key-x64/> [http://lersrufor.yolasite.com/resources/Adobe-Photoshop-2022-Version-230-Keygen-Crack-Serial-](http://lersrufor.yolasite.com/resources/Adobe-Photoshop-2022-Version-230-Keygen-Crack-Serial-Key---With-Registration-Code-WinMac.pdf)[Key---With-Registration-Code-WinMac.pdf](http://lersrufor.yolasite.com/resources/Adobe-Photoshop-2022-Version-230-Keygen-Crack-Serial-Key---With-Registration-Code-WinMac.pdf) <http://kolatia.com/?p=9855> [https://talentoazul.cl/wp-content/uploads/2022/07/Adobe\\_Photoshop\\_2020\\_keygen\\_only\\_\\_Free.pdf](https://talentoazul.cl/wp-content/uploads/2022/07/Adobe_Photoshop_2020_keygen_only__Free.pdf) <http://rackingpro.com/?p=28248>